# **instalar pixbet**

#### **Autor: flickfamily.com Palavras-chave: instalar pixbet**

- 1. instalar pixbet
- 2. instalar pixbet :first online casino
- 3. instalar pixbet :bet7k nao esta funcionando

### **1. instalar pixbet :**

#### **Resumo:**

**instalar pixbet : Descubra a adrenalina das apostas em flickfamily.com! Registre-se hoje e desbloqueie vantagens emocionantes com nosso bônus de boas-vindas!**  contente:

### **instalar pixbet**

### **instalar pixbet**

Pixbet é uma plataforma reconhecida por oferecer um dos saques mais rápidos do mundo por meio do PIX. Com ela, é possível apostar, ganhar e sacar em instalar pixbet minutos. Grandes eventos esportivos estão presentes nesta plataforma, como uma parceria com a Microsoft. Além disso, há uma variação de diversos mercados esportivos e/ou outros jogos.

#### **Bônus e concessão**

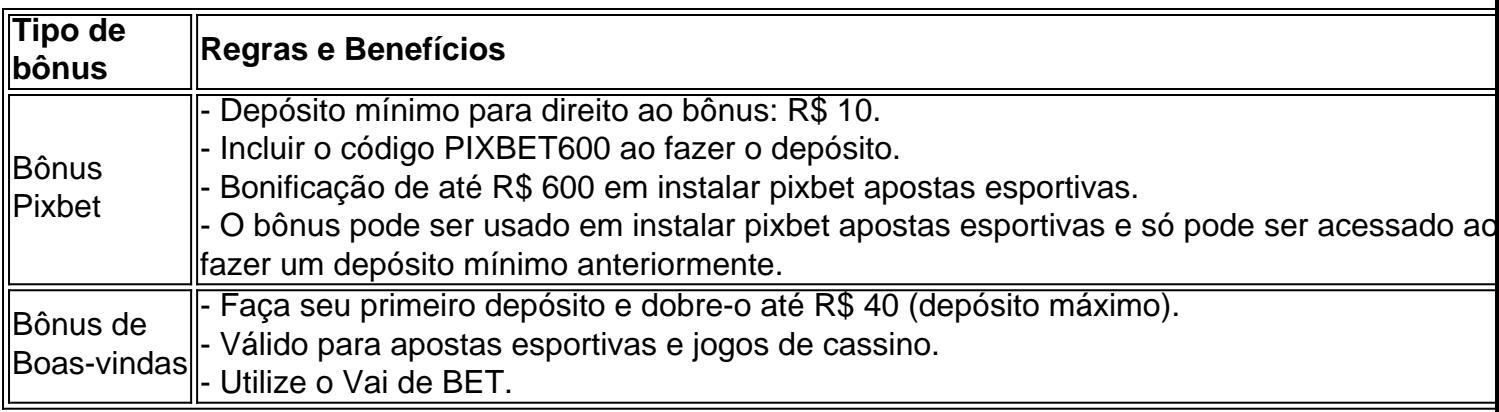

### **Sobre o saque na Pixbet**

As Pixbet garante-lhe que o saque máximo é de R\$ 10.000 e é rápido e seguro. Utilize o PIX, boleto, cartões de crédito ou débito. A opção elegível é amplamente diversificada. Saiba também que essa é uma forma de Garantir a aposta grátis na plataforma Pixbet, faça uma aposta no placar exato não é separada das condições do bônus mencionado acima.

**Dica Legal:** Não acredite nas falsas ofertas grátis da Pixbet. Elas exigem um depósito inicial.

#### **Confiança e o embaixador:**

Temos várias razões para julgar que Vaidebet é confiável. Primeiro, há critérios rígidos que essa plataforma deve cumprir até mesmo optar por se tornar uma embaixadora do famoso artista

brasileiro Gusttavo Lima. Isto demonstra que Pixbet passou em instalar pixbet testes e possui segurança e respeitabilidade justificadas.

# **Conclusão: Garantia de apostas grátis e retiradas de recursos rápidas**

### **FAQs**

- Como garantir uma aposta grátis na Pixbet?

- Aposta-se no...

O que é o saldo de bônus?

O saldo virtual (bônus) é o dinheiro digital do usuário, que pode gás dentro da conta para comprar produtos. Ao contrório por um modelo pelo exemplo nós

Exemplo de uso do saldo virtual (bônus)

Compras online

Pagamento de serviços

Participação em jogos e concursos

O que é o saldo virtual (bônus) utilitário?

O saldo virtual (bônus) pode ser usado para uma variadade de fins, incluindo:

O saldo virtual (bônus) pode ser usado para comprar produtos online, como roupás s/a eletrónico.

O saldo virtual (bônus) pode ser usado para pagar serviços, como cortes de cabelo manicure pedicuro entre outros.

Participação em jogos e concursos: O saldo virtual (bônus) pode ser usado para participar de jogos, jogo online.

Vantagens do saldo virtual (bônus)

Asvantagens do saldo virtual (bônus) incluem:

Flexibilidade: O saldo virtual (bônus) pode ser usado em uma variadade de lugares, como lojas online e serviços da belleza.

Segurança: O saldo virtual (bônus) é seguro e pode ser usado com confiança.

O saldo virtual (bônus) é fácil de usar e não requer conhecimentos técnicos.

Encerrado

O saldo virtual (bônus) é uma ferramenta para os usuários que desejam comprar produtos ou serviços online. É fácil usar e oferece um variadoade, como flexibilidade flexibilidade segurança a facilidade do uso

## **2. instalar pixbet :first online casino**

Introdução ao Mercado 1x2 com Ambos os Times a Marcar

No mundo das apostas esportivas, o mercado 1x2 é uma das modalidades mais populares, onde os apostadores podem apostar na vitória da casa (1), em instalar pixbet um possível empate (x), ou na vitória da visitante (2) ao final do tempo regulamentar. No entanto, existe uma outra opção que está a ganhar cada vez mais popularidade - "ambos os times marcam".

Minha Experiência Pessoal com o Mercado "Ambos os Times Marcam" na Pixbet

Em uma determinada sexta-feira, decidi experimentar o mercado "ambos os times marcam" pela primeira vez, durante o jogo entre o Real Madrid e o Elche. Tenho que admitir que fiquei um pouco nervosa porque a cotação estava acima de 20.00, mas estava confiante nas minhas investigações prévias. Após muita pesquisa e análise, decidi que havia um grande potencial nas habilidades ofensivas de ambas as equipas.

Assim, bracejei para a partida começar e à medida que o tempo iá, fiquei cada vez mais otimista quando vi que ambos os times estavam a fazer boas jogadas e criando chances claras de gol.

Finalmente, no à que sobrou do segundo tempo, houve um golo de cada lado, assim garantindo uma vitória para mim no mercado "ambos os times marcam".

Vasco da Gama era mais conhecido por ser o maiso primeiro a navegar da Europa para a ndia, arredondando o Cabo do Bem da África. Esperanças. Ao longo de duas viagens, começando em instalar pixbet 1497 e 1502, da Gama desembarcou e negociou em instalar pixbet localidades ao longo da costa da África Austral antes de chegar à ndia em instalar pixbet 20 de maio, 1498.

1880, Iglesia de Santa Mara de Beln, Lisboa, Portugal Portugal

[x1 arena pixbet](https://www.dimen.com.br/x1-arena-pixbet-2024-06-01-id-49556.pdf)

# **3. instalar pixbet :bet7k nao esta funcionando**

Um longo debate sobre uma pequena parte da história do Holocausto na Grã-Bretanha foi resolvido.

Um painel de historiadores encarregados da investigação do número total dos mortos instalar pixbet Alderney, uma dependência britânica e um das Ilhas Channel no Canal Inglês ndia ajustou o registro histórico na ilha.

O enviado especial britânico para questões pós-Holocausto, Lord Eric Pickles anunciou instalar pixbet julho passado que um painel de especialistas tentaria resolver o debate - às vezes aquecido. Na quarta feira ele apresentou as descobertas com membros do grupo numa sala lotada no Imperial War Museum (Museu da Guerra Imperial), na cidade inglesa

O painel não chegou a um número exato. Concluiu que o provável intervalo de mortes era entre 641 e 1.027, com uma quantidade máxima para 1.134 pessoas; Uma estimativa anterior havia colocado abaixo dos 400 mortos

O painel também respondeu à pergunta de quantos trabalhadores forçados e prisioneiros - a grande maioria dos quais eram homens- estavam na ilha durante o período da ocupação entre 1940-1945, concluindo que havia 7 608 pessoas. A maior parte deles era trabalhadora forçadas provenientes do território soviético; esse número incluía 594 judeus presos instalar pixbet França "Estamos absolutamente confiantes sobre esses números", disse Pickles. "A verdade nunca pode nos prejudicar."

Embora o mandato original do painel tivesse sido focar apenas nos números, que acabaram não sendo suficientes. Nos últimos nove meses disse Pickles - a comissão ampliou seu escopo e investigou por quê os britânicos nunca responsabilizaram nenhum dos responsáveis nazistas pelos maus-tratos de abusos como espancamentos (salto), tiroteio ou desnutrição instalar pixbet condições horríveis para trabalhar no país).

A falta de acusação contra qualquer um dos que cometeram violência e crimes instalar pixbet Alderney, disse Pickles "é uma mancha na reputação do Reino Unido".

Anthony Gleees, historiador da Universidade de Buckingham disse que o fracasso instalar pixbet levar os responsáveis à justiça foi um "cover-up" pelo governo.

Após a guerra, o Reino Unido entregou os casos de Alderney à União Soviética instalar pixbet 1945. O Sr Glee disse que após as vítimas foram russas na maioria das vezes e não foi julgado nenhum dos autores da ação; além disso: no relatório do painel sobre 93 páginas é negado qualquer pedido por parte desta organização ao governo britânico para apresentar publicamente informações aos seus cidadãos ou membros europeus (ver também).

Então, alguns anos depois da guerra o apetite público por processar grandes crimes de Guerra diminuiu na Grã-Bretanha.

"Não era um olho cego para o assassinato", disse Glees, mas uma falta de determinação." As Ilhas do Canal foram o único território britânico ocupado pelos alemães durante a Segunda Guerra Mundial. Em junho de 1940, os britânicos evacuaram Alderney ".

Os nazistas construíram quatro campos instalar pixbet Alderney. Dois dos acampamentos, Helgoland e Borkum eram campo de trabalho dirigido pelo braço civil-militar da engenharia nazista; a SS (a organização que estava amplamente encarregada do extermínio pelos nazi) tomou o controle sobre outros dois grupos nas ilhas Norderney ou Sylt no ano 1943:

O painel chegou às suas conclusões, olhando para materiais de arquivo e comparando o trabalho cada membro. Antes disso a coisa mais próxima da contagem oficial veio do interrogador britânico Theodore Pantcheff logo após os finais das guerras que ele havia descoberto ter morrido instalar pixbet Alderney pelo menos 389 pessoas

O debate sobre os números tem trazido muita atenção à ilha ao longo dos anos, às vezes para o desânimo da população que anseia por um estilo do dia tranquilo e distante.

"Encontrei muitos argumentos sobre números", disse Pickles. Nada se compara à virulência ou natureza pessoal dos discussões instalar pixbet relação aos valores de Alderney."

Ao saber das conclusões do painel, William Tate disse que sentiu uma mistura de alívio e tristeza: o auxílio ao fato não ser maior número; a dor para centenas delas – vítimas efetivamente mantidas sem identificação por mais da sete décadas.

"É um momento muito importante na história da nossa ilha", disse ele.

Tate disse que a ilha era responsável por manter vivas as memórias das vítimas e fornecer aos residentes mais informações na forma de sinais.

Os acadêmicos do painel ficaram satisfeitos com o resultado da tão esperada reportagem. "Nós a deciframos; superavamos nossas expectativas", disse Gilly Carr, historiador que publicou livros sobre ocupação nazista das ilhas e outros membros também expressaram confiança instalar pixbet suas descobertas ".

Embora novas informações possam surgir, trazendo insights futuros para o futuro ", disse Robert Jan van Pelt (Historiador da Universidade de Waterloo) e membro do painel.

Alderney desempenha um papel relativamente pequeno, mas extraordinário na história da Segunda Guerra Mundial britânica.

A pequena ilha, que hoje tem pouco mais de 2.000 habitantes e fica a cerca 10 milhas da costa francesa não tinha câmaras instalar pixbet gás. Mas as condições dos trabalhadores na Ilha eram brutais

"Aos olhos do regime nazista, os trabalhadores forçados judeus só tinham o direito de viver enquanto seu trabalho pudesse ser explorado", concluiu a reportagem.

Autor: flickfamily.com Assunto: instalar pixbet Palavras-chave: instalar pixbet Tempo: 2024/6/1 18:55:00